### **BAB III METODE PENELITIAN**

#### **A. Jenis dan Pendekatan Penelitian**

1. Jenis Penelitian

Penelitian kali ini tergolong jenis lapangan, dimana akan menguji hubungannya korelasi antara variabel terhadap lingkungan dari penelitian. Adapun untuk data yang diterapkan yaknidata primer, dimana berupa sumber data penelitian yang didapatkan langsung dari pengamatan, dapat dilakukan dengan memberi kuesioner atau wawancara. Metode dalam sebuah penelitian menjadi aspek yang penting demi pencapaian tujuan, sebab membahas serta mempelajari terkait beragam cara yang ditempuh secara baik serta cepat untuk mewujudkan tujuannya penelitian, supaya hasil yang didapat juga bisa secara ilmiah dipertanggungjawabkan.

2. Pendekatan Penelitian

Penulis melaksanakan penelitian korelasi, bermaksud ingin mengetahui pengaruh antar variable. Adapun pendekatan dari pelaksanaan penelitian ini yakni kuantitatif. Sugiyono mengutarakan bahwasanya penelitian kuantitatif yakni sebuah dengan berdasar terhadap filsafat positivism, dipergunakan guna mempelajari sample ataupun populasi, dengan data yang peneliti kumpulkan melalui instrumen, untuk kemudian dianalisis dengan sifat statistik/kuantitatif, yang ditujukan guna menguji beragam hipotesis yang peneliti tentukan. 1

#### **B. Setting Penelitian**

-

1. Lokasi Penelitian

Penelitian diselenggarakan pada Koperasi Simpan Pinjam dan Pembiayaan Syariah (KSPPS) Pringgodani yang berlokasi di Kota Demak.

2. Waktu Penelitian

Penelitian diselenggarakan berkisar 5 (lima) bulan semenjak September 2021 sampai Januari 2022. Dimulai dari, survey dan penentuan lokasi penelitian sampai penyusunan laporan penelitian. Dimana Penulis jabarkan sebagai:

<sup>1</sup>Sugiyono, *Metode Penelitian Pendidikan Pendekatan Kualitatif, Kuantitatif,*  (Bandung: R&D. Alfabeta, 2017), 8.

**Tabel 3.1 Waktu Penelitian**

| No             | Kegiatan                                             | September |                |   | Oktober        |   |                | November |                |   | Desember       |   |                | Januari |                |   |   |   |                |   |                |
|----------------|------------------------------------------------------|-----------|----------------|---|----------------|---|----------------|----------|----------------|---|----------------|---|----------------|---------|----------------|---|---|---|----------------|---|----------------|
|                |                                                      | 1         | $\overline{2}$ | 3 | $\overline{4}$ | 1 | $\overline{2}$ | 3        | $\overline{4}$ | 1 | $\overline{2}$ | 3 | $\overline{4}$ | 1       | $\overline{c}$ | 3 | 4 | 1 | $\overline{2}$ | 3 | $\overline{4}$ |
| $\mathbf{1}$ . | Survey awal<br>dan penentuan<br>lokasi<br>Penelitian |           |                |   |                |   |                |          |                |   |                |   |                |         |                |   |   |   |                |   |                |
| 2.             | Penyusunan<br>Awal Skripsi                           |           |                |   |                |   |                |          |                |   |                |   |                |         |                |   |   |   |                |   |                |
| 3.             | Revisi                                               |           |                |   |                |   |                |          |                |   |                |   |                |         |                |   |   |   |                |   |                |
| 4.             | Penyusunan<br>instrument<br>Penelitian               |           |                |   |                |   |                |          |                |   |                |   |                |         |                |   |   |   |                |   |                |
| 5.             | Pengumpulan<br>Data                                  |           |                |   |                |   |                |          |                |   |                |   |                |         |                |   |   |   |                |   |                |
| 6.             | Analisa Data                                         |           |                |   |                |   |                |          |                |   |                |   |                |         |                |   |   |   |                |   |                |
| 7.             | Penyusunan<br>Kesimpulan                             |           |                |   |                |   |                |          |                |   |                |   |                |         |                |   |   |   |                |   |                |
| 8.             | Penyusunan<br>Laporan<br>Penelitian                  |           | n.             |   |                |   |                |          |                |   |                |   |                |         |                |   |   |   |                |   |                |

### **C. Populasi dan Sampel**

#### 1. Populasi

Populasi di sini berupa area penyamarataan dengan cakupan beragam subyek/obyek dengan kualitas/karakteristik yang dipilih peneliti sehingga bisa diteliti untuk kemudian disimpulkan hasilnya.<sup>2</sup> Selaras pada pandangan ini, kemudian yang dipergunakan sebagai populasi oleh peneliti adalah karyawan di KSSPS Pringgodani Kota Demak yang berjumlah 53 karyawan dengan rincian:

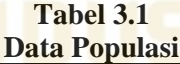

| No            | Jabatan                      | Jumlah |
|---------------|------------------------------|--------|
|               | Ketua Umum                   |        |
| 2             | Sekretaris Umum              |        |
| $\mathcal{R}$ | Bendahara Umum               |        |
|               | Ketua Pengawas               |        |
|               | Anggota Pengawas             |        |
|               | Ketua Dewan Pengawas Syariah |        |
|               | Anggota Pengawas Syariah     |        |
|               | Direktur                     |        |

<sup>-</sup><sup>2</sup>Sugiyono, *Metode Penelitian Pendidikan Pendekatan Kualitatif, Kuantitatif,*  (Bandung: R&D. Alfabeta, 2017), 80.

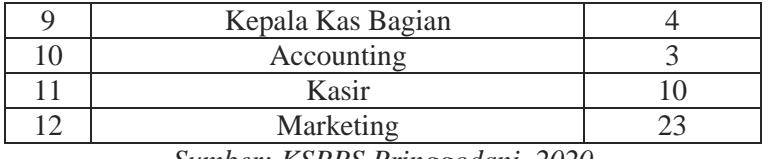

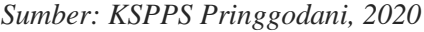

2. Sampel

Sugiyono mengutarakan bahwasanya sampel bisa diartikan selaku sebuah bagian yang dipilih dalam populasi. Kemudian juga perlu ditekankan bahwasanya sampel diharuskan mampu memperlihatkan seluruh karakteristiknya populasi, ataupun bisa dinyatakan sampel diharuskan bisa mencerminkan kondisi populasi sebenarnya atau mewakili (*representatif*).<sup>3</sup> Teknik yang peneliti pilih di sini untuk menentukan sampel yakni sampling jenuh, dimana mengacu dari pandangan Sugiyono (2014;85) yakni teknik yang diterapkan jika keseluruhan dari populasi akan dipergunakan selaku sampel, adapun kondisi ini kerap dilaksanakan bila jumlahnya populasi cukup sedikit, misalnya di sekitaran 50 orang. Adapun sample yang peneliti pergunakan yakni keseluruhan karyawan KSPPS Pringgodani Kota Demak yang berjumlah 53 orang.

### **D. Desain dan Definisi Operasional Variabel**

Operasional variabel yakni suatu sifat, nilai, maupun atribut aktivitas, objek, maupun individu yang mempunyai variasi sesuai kehendak peneliti guna diteliti supaya bisa disimpulkan melalui hasilnya. Operasionalisasi variabel ini akan diperlukan dalam menetapkan skala, indikator, maupun jenis sebuah variabel, supaya uji hipotesis melalui peralatan bantu statistik bisa dilangsungkan dengan benar. Adapun untuk variabel yang diterapkan yakni:<sup>4</sup>

1. Variabel Bebas ataupun Independen

Variabel X (independen/bebas) ini akan menjadi yang memberikan pengaruh untuk variabel Y (dependen/terikat). Variabel X yakni sebuah variabel yang peneliti pilih ataupun ukur sebagai penentu keterkaitannya pada sebuah gejala yang tengah diobservasi. Variabel X yang akan dipelajari

<sup>-</sup><sup>3</sup>Sugiyono, *Metode Penelitian Pendidikan Pendekatan Kualitatif, Kuantitatif,*  (Bandung: R&D. Alfabeta, 2017), 116.

<sup>4</sup> Sugiyono, *Metode Penelitian Pendidikan Pendekatan Kualitatif, Kuantitatif,*  (Bandung: R&D. Alfabeta, 2017), 63.

-

diantaranya: 5

a. Kepemimpinan Islam (X1)

Prasetyo mengutarakan Kepemimpinan Islam yakni sebuah metode yang diterapkan pada proses dari Kepemimpinan Islam yang diaplikasikan melalui perilaku Kepemimpinan Islamnya individu dalam memberi pengaruh ke individu lainnya sehingga rela mengambil tindakan sejalan pada apa yang diinginkannya. 6

b. Motivasi (X2)

Hasibuan mengutarakan motivasi yakni sebuah daya penggerak sekaligus perangsang untuk kemauan individu melaksanakan pekerjaan, sebab motivasi akan selalu memberikan sebuah tujuan untuk diraih.<sup>7</sup>

c. Lingkungan Kerja (X3)

Ahyari mengutarakan lingkungan kerja yakni sebuah lingkungan yang berada di sekitaran karyawan dalam melaksanakan pekerjaan, dengan didalamnya mencakup beragam unsur yang bisa memberikan pengaruh untuk pelaksanaan kerja. 8

2. Variabel Terikat ataupun Dependen

Variabel Y ini dalam pandangan Sugiyono menjadi variabel yang memperoleh pengaruh dikarenakan keberadaan variabel X. <sup>9</sup> Kemudian untuk variabel Y yang diterapkan di sini yakni kinerja karyawan, dimana oleh Kasmir dijelaskan selaku perilaku dan hasil dari pekerjaan yang mampu karyawan capai melalui pelaksanaan tanggung jawab serta tugasnya pada sebuah periode.<sup>10</sup>

<sup>5</sup> Sugiyono, *Metode Penelitian Pendidikan Pendekatan Kualitatif, Kuantitatif,*  (Bandung: R&D. Alfabeta, 2017), 33.

<sup>6</sup>Syamsu Q. Badu, Novianty Djafri, *Kepemimpinan Islam Dan Prilaku Berorganisasi,* (Gorontalo: Ideas Publishing, 2017), 32

<sup>7</sup>Dewi Fitriani,. "Motivasi Kerja Terhadap Kinerja Pegawai Pada Dinas Kependudukan Dan Catatan Sipil Kota Depok". *Jurnal Motivasi Vol.17 No.2.* (2017). 133.

<sup>8</sup>Mahmudah Enny , *Manajemen Sumber Daya Manusia*, (Surabaya, Ubhara Manajemen Pres, 2019), 56

<sup>9</sup> Sugiyono, *Metode Penelitian Pendidikan Pendekatan Kualitatif, Kuantitatif,*  (Bandung: R&D. Alfabeta, 2017) 39.

<sup>10</sup>Kasmir, *Manajemen Sumber Daya Manusia: Teori Dan Praktek*. (Jakarta: PT. Grafindo Persada). 2016. 44

| Variabel   | Dimensi     | Indikator           | Pernyataan      |
|------------|-------------|---------------------|-----------------|
|            |             |                     |                 |
| Kepemimpin | Interperson | Penghubung/         | Saya            |
| an Islam   | al          | mediator            | mempunyai       |
|            |             | dengan              | atasan<br>yang  |
|            |             | berbagai pihak      | menjadi         |
|            |             | yang                | mediator        |
|            |             | berkepentingan      | dengan          |
|            |             |                     | berbagai pihak  |
|            |             |                     | yang            |
|            |             |                     | berkepentinga   |
|            |             |                     | $\mathbf n$     |
|            | Informasio  | Penyebaran          | Atasan<br>saya  |
|            | nal         | (dessiminator)/     | memberikan      |
|            |             | menyediakan         | berbagai        |
|            |             | informasi yang      | informasi yang  |
|            |             | relevan<br>di       | relevan<br>di   |
|            |             | perusahaan          | perusahaan      |
|            |             | Juru bicara jika    | Atasan<br>saya  |
|            |             | terjadi konflik     | menjadi<br>juru |
|            |             | internal            | bicarajika      |
|            |             | maupun              | terjadi konflik |
|            |             | eksternal           | internak        |
|            |             |                     | maupun          |
|            |             |                     | eksternal       |
|            | Pengambila  | <b>Entrepreneur</b> | Saya            |
|            | n keputusan | (berani             | mempunyai       |
|            |             | melakukan           | pimpinan yang   |
|            |             | perubahan atau      | berani          |
|            |             |                     | melakukan       |
|            |             | inovasi)            |                 |
|            |             |                     | inovasi         |
|            |             |                     | Pimpinan        |
|            |             |                     | tempat<br>saya  |
|            |             |                     | bekerja         |
|            |             |                     | mampu           |
|            |             |                     | melakukan       |
|            |             |                     | perubaan        |
|            |             |                     | mejadi baik     |
|            |             | <b>Disturbances</b> | Atasan<br>saya  |
|            |             | (berani             | dalam<br>berani |

**Tabel 3.2 Instrumen Variabel** 

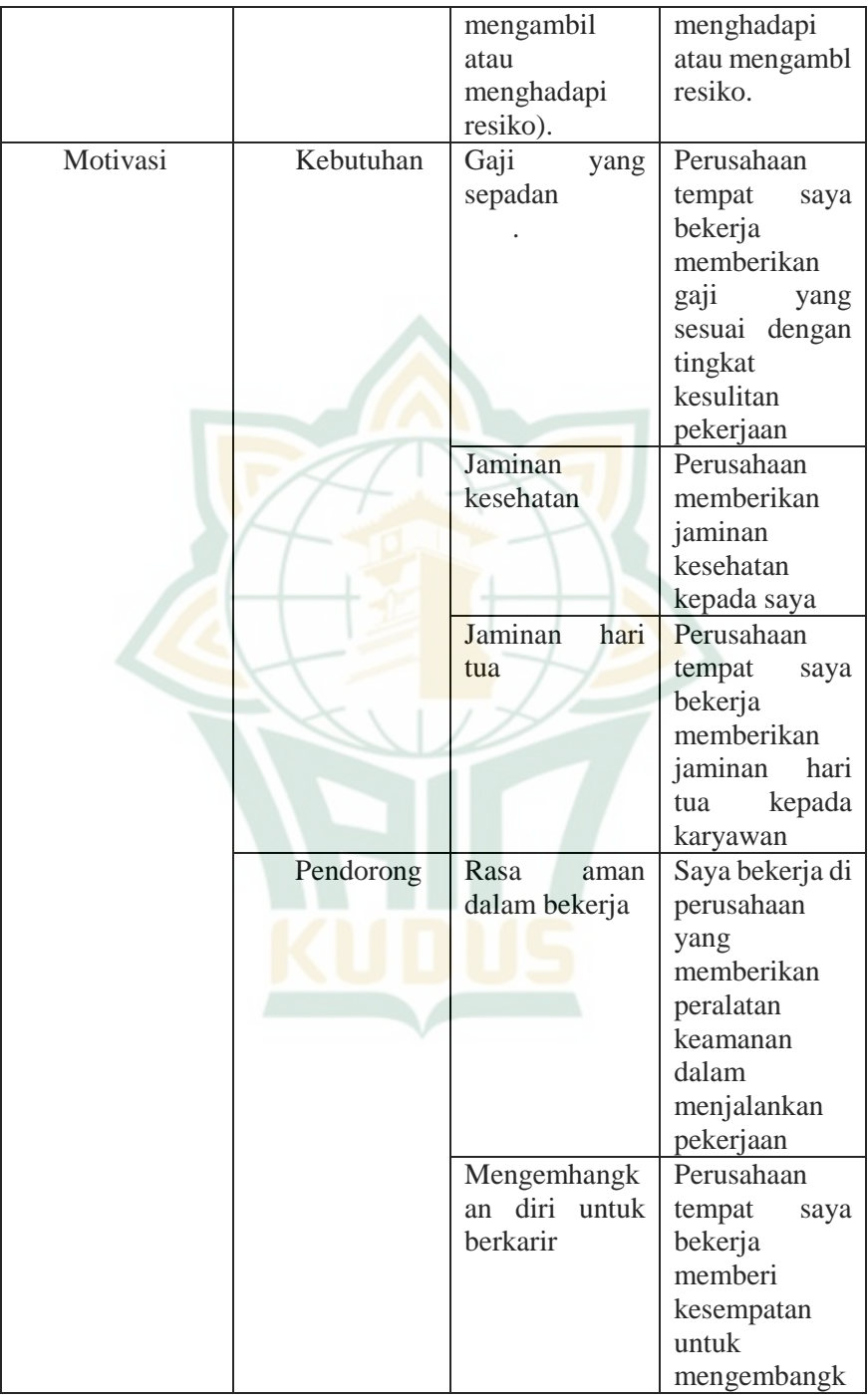

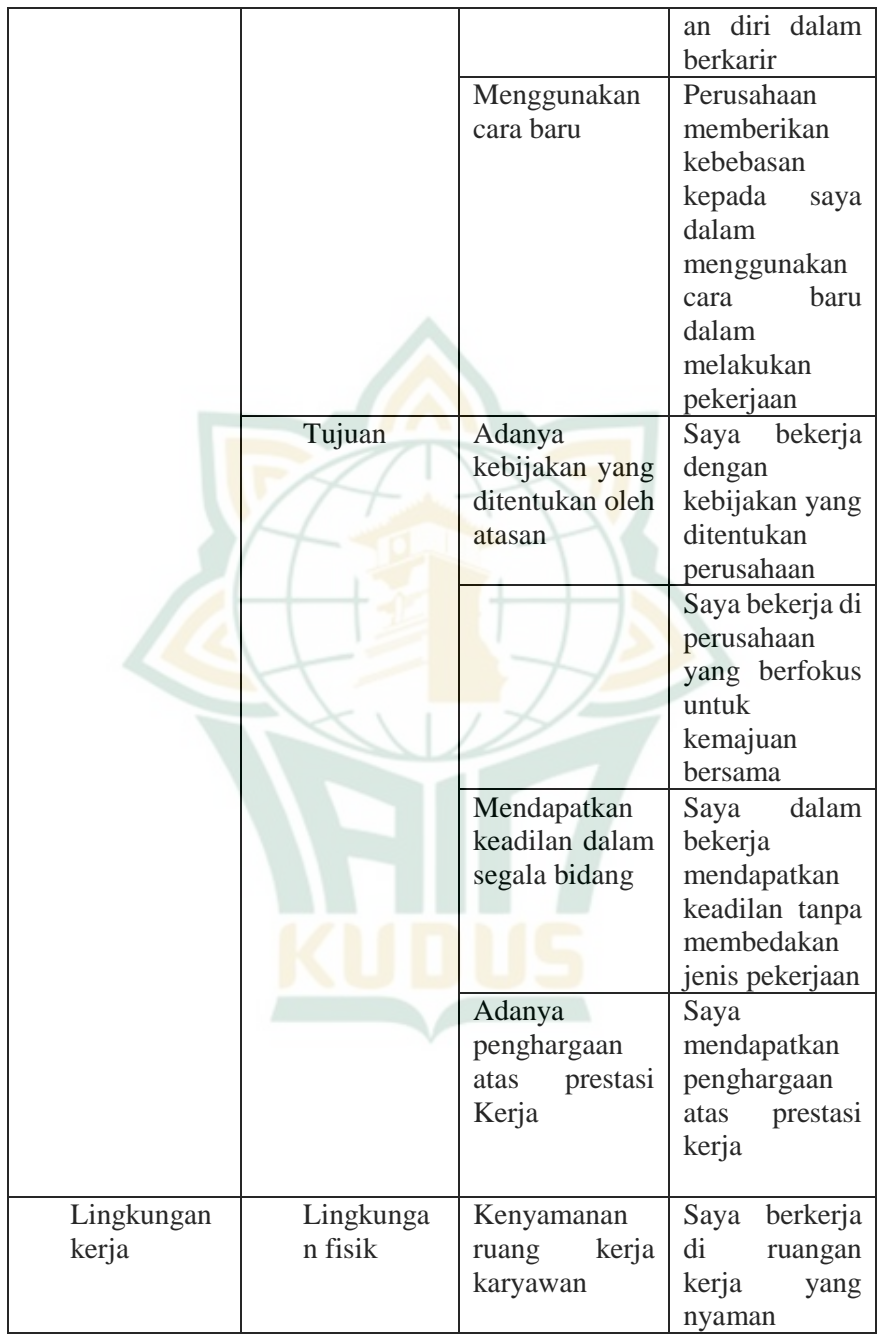

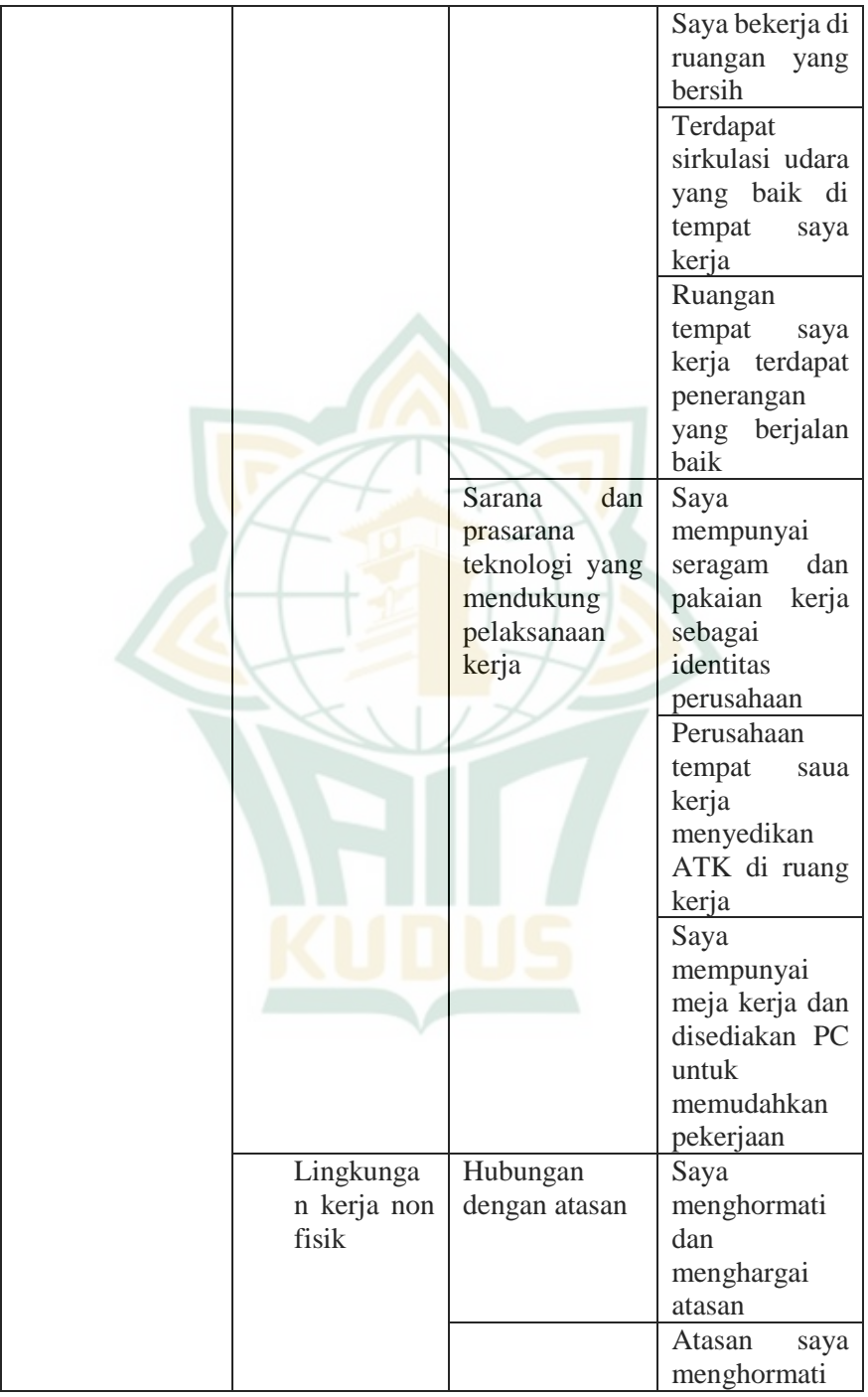

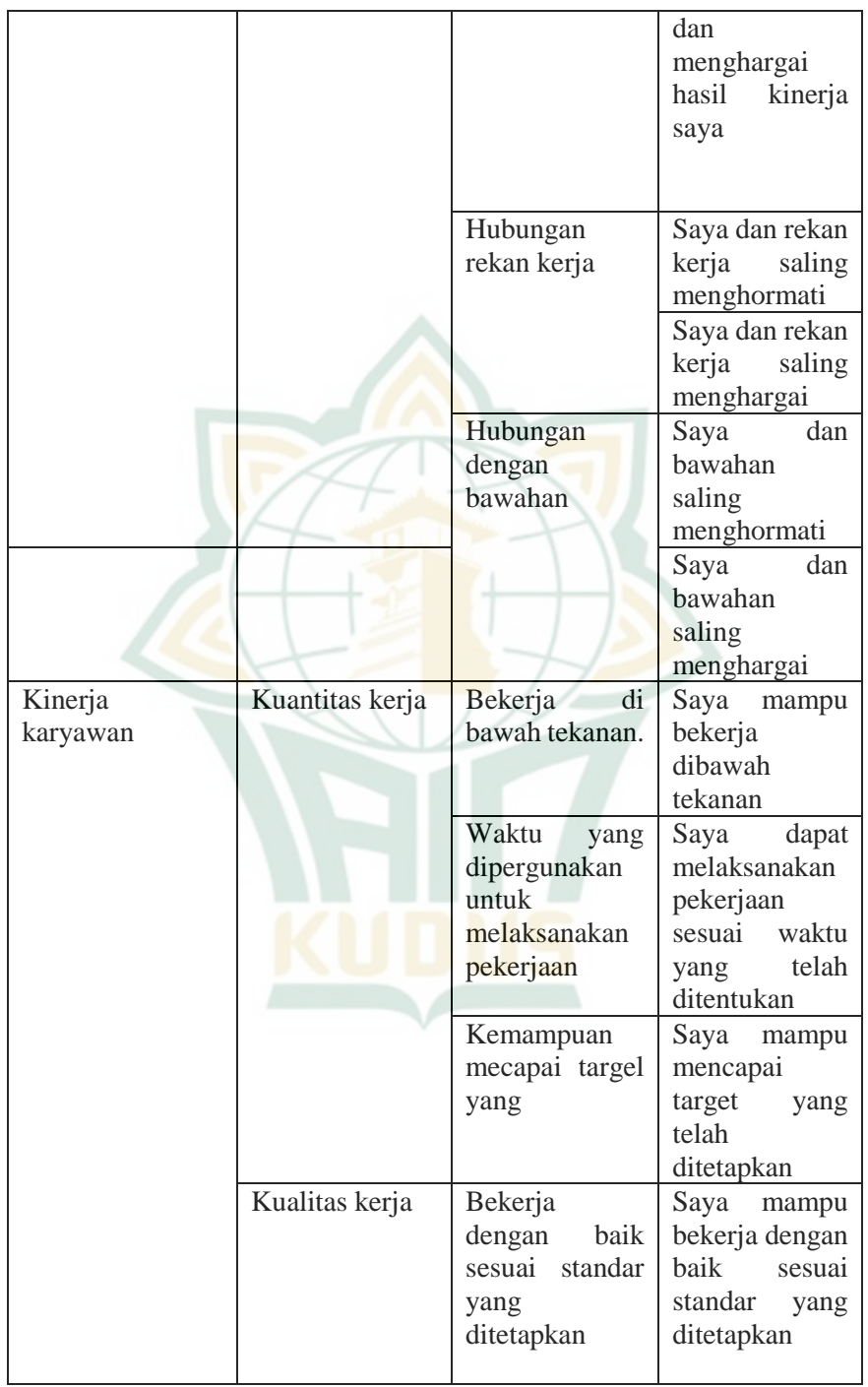

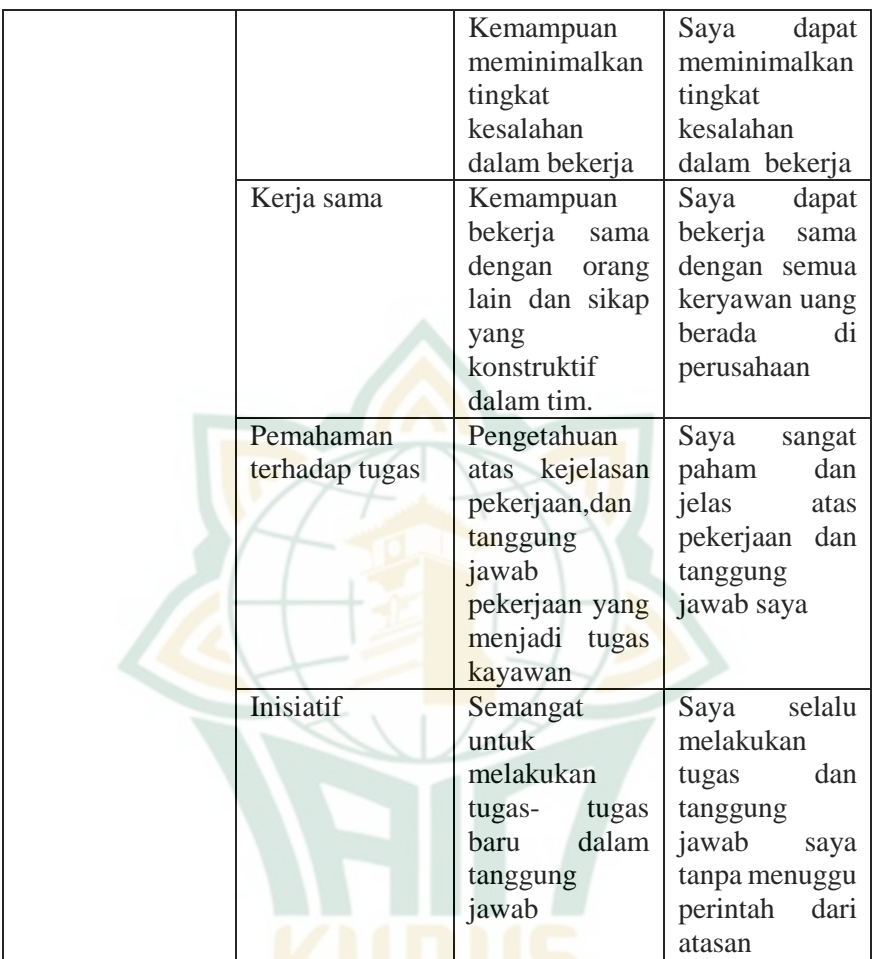

#### **E. Uji Validitas dan Reliabilitas Instrumen**

1. Uji Validitas

Sugiyono mengutarakan bahwasanya sebuah instrumen dengan status valid menandakan alat pengukur yang dipergunakan dalam memperoleh data tergolong valid, ataupun instrument bisa dipergunakan dalam mengukur hal yang semestinya ia ukur. Adapun dalam melaksanakan pengujian untuk validitasnya sebuah instrumen, bisa dipergunakan korelasi *product moment* melalui: 11

<sup>-</sup><sup>11</sup>Sugiyono, *Metode Penelitian Pendidikan Pendekatan Kualitatif, Kuantitatif,*  (Bandung: R&D. Alfabeta, 2017), 203

$$
r_{xy}=\frac{n\left(\sum xy\right)-\left(\sum x\right)\left(\sum y\right)}{\sqrt{\{n\sum x^2-\left(\sum x\right)^2\}\{n\sum y^2-\left(\sum y\right)^2\}}}
$$

Dimana:

 $rxy = Koeffisien Korelasi diantara X serta Y$ 

 $n =$ Banyaknya Responden

Y = Banyaknya Skor Item<br>  $\sum 2$  = Total kuadrat semua sl  $=$  Total kuadrat semua skor X

 $\sum 2$  = Total kuadarat semua skor Y

Penghitungan tingkatan validitas dilaksanakan melalui dukungan aplikasi SPSS *version* 25, supaya bisa dipahami nilai untuk kuesioner dari masing-masing variabel X. Syarat ataupun kriteria penentuan validitas ini diantaranya:

- a. Bila didapatkan *Chronbach Alpha* < 0,30 menandakan instrumen tidak bisa dinyatakan valid
- b. Bila didapatkan *Chronbach Alpha* > 0,30 menandakan instrumen bisa dinyatakan valid

Penggunaan SPSS *version* 25 untuk pengujian ini yakni melalui langkah:

- a. Membuka menu dari SPSS 25
- b. Pilihlah *type* in data, selanjutnya masukkan data yang masih mentah
- c. Pilihlah *analyze*, kemudian *correlate* serta *bivariate*, masukkan data (nilai keseluruhan item hingga total skor)
- d. Pilihlah rumus *corelation coefficient spearmen*
- e. Pilihlah *two- tailed* dalam kolom *test of significance*
- f. Selanjutnya pilih OK
- 2. Uji Reliabilitas

Pengujian ini menjadi rangkaian pengukuran untuk instrument yang mampu memberikan konsistensi jika pengukurannya dilaksanakan dengan berulang. Sebuah instrumen dinyatakan baik bilamana tidak mempunyai sifat tendensius untuk menuntun responden menentukan pilihannya dalam jawaban tertentu. Sugiyono menjelaskan bahwasanya instrumen tergolong reliabel bila dipergunakan berulang dalam pengukuran objek tetap bisa memberi data yang serupa. 12 Reliabilitas bisa ditetapkan melalui penggunaan *cronbach's alpha* (α) ataupun rumus *alpha* sebab instrument yang

<sup>-</sup><sup>12</sup> Sugiyono, *Metode Penelitian Pendidikan Pendekatan Kualitatif, Kuantitatif,*  (Bandung: R&D. Alfabeta, 2017), 168

dipergunakan berupa rentang diantara sejumlah nilai, yakni dengan penggunaan rating skala 1 hingga 5. Penghitungan ini dilaksanakan mempergunakan rumus:<sup>13</sup>

$$
r_{11} = \left(\frac{k}{k-1}\right)\left(1\ -\frac{\sum\sigma_b^2}{\sigma_1^2}\right)
$$

Keterangan:

 $r^{11}$ 

 $=$  Koefisien Reabilitas

 $k =$ Banyaknya butir pernyataan

 $\sum \sigma^2$  = Banyaknya variansi dari pernyataan

 ${\sigma_1}^2$ = Variansi Total

Banyaknya varians skor dari tiap item serta varians total bisa ditentukan melalui penggunaan rumus:<sup>14</sup>

$$
\sigma_i^2 = \frac{\sum X_1^2 - \frac{(\sum X_i^2)^2}{n}}{n}
$$

Keterangan:

 $\sigma^2$ = Variansi setiap item

 $n =$ Banyaknya Responden

Penghitungan tingkatan reliabilitas dilaksanakan dengan penggunaan aplikasi SPSS *version* 25. Bilamana alat ukur mampu memberi hasil dengan stabilitas baik, maka menandakan alat ukur terebut reliabel. Adapun untuk pengukuran dilaksanakan hanya satu kali dengan ketentuan hasil:

- a. Bila didapatkan *Cronbach's Alpha* < 0,60, instrumen tidak bisa dinyatakan reliabel
- b. Bila didapatkan *Cronbach's Alpha* > 0,60, instrumen bisa dinyatakan reliabel

Penggunaan SPPS SPSS *version* 25 dalam pelaksanaan pengujian ini melalui langkah:

- a. Bukalah menu dari SPSS 25
- b. Pilihlah *type* in data selanjutnya masukkan data yang masih mentah

<sup>14</sup>Indartono, Setyabudi. *Metodologi Riset SDM*. (Yogyakarta. UNY Press, .2017),

278

277

-

<sup>13</sup>Indartono, Setyabudi. *Metodologi Riset SDM*. (Yogyakarta. UNY Press, .2017).

- c. Pilihlah *analyse*, kemudian *scale*, serta *reliability analys*, masukkan data (nilai keseluruhan item tidak untuk total skor)
- d. Pilihlah rumus *koefisen alpha Cronbach*
- e. Pilihlah menu statistik
- f. Selanjutnya pilih item serta *scale if item deleted- continueok*.

#### **F. Teknik Pengumpulan Data**

 Penggunaan teknik ini ditujukan guan mendapat beragam data yang dibutuhkan peneliti. Adapun untuk teknik yang dipergunakan dalam mengumpulkan data ini diantaranya:

1. Teknik Pengumpulan Data Primer

Data primer bisa didapatkan melalui responden langsung, misalnya melalui kuesioner yang berupa serangkaian pertanyaan dalam lembaran kertas untuk diberikan ke responden sehingga bisa mereka jawab melalui pilihan jawaban yang telah peneliti sediaan. Setiap jawabannya akan mengacu terhadap skala likert, yang mana berupa skala pengukur persepsi, pendapat, serta sikap dari individu maupun kelompok individu terkait peristiwa sosial. Skala likerta yang diterapkan meliputi: 15

| N <sub>0</sub> | Skaia <i>Likeri</i><br>Jenis Jawaban | <b>Bobot</b> |
|----------------|--------------------------------------|--------------|
|                | Sangat Tidak Setuju                  |              |
|                | Tidak Setuju                         |              |
|                | Netral                               |              |
|                | Setuju                               |              |
|                | Sangat Setuju                        |              |

**Tabel 3.4 Skala** *Likert<sup>16</sup>*

**2.** 2**.** Teknik Pengumpulan Data Sekunder

Sugiyono mengutarakan bahwasanya sumber dari data sekunder tidak bisa memberi data secara langsung untuk peneliti, namun melalui dokumen ataupun orang individu lain. Data ini akan peneliti dapatkan melalui beragam bahan pustaka selayaknya

<sup>-</sup><sup>15</sup>Sugiyono, *Metode Penelitian Pendidikan Pendekatan Kualitatif, Kuantitatif,*  (Bandung: R&D. Alfabeta, 2017). 93

<sup>16</sup>Sugiyono, *Metode Penelitian Pendidikan Pendekatan Kualitatif, Kuantitatif,*  (Bandung: R&D. Alfabeta, 2017), 94.

jurnal, buku, ataupun artikel internet yang mampu memberikan kelengkapan serta dukungan untuk pelaksanaan penelitian.<sup>17</sup>

#### **G. Teknik Analisis Data**

1. Uji Normalitas

Uji ini dilaksanakan degan tujuan menentukan apakah dari suatu model, variabel X, Y, ataupun dua-duanya normal dalam berdistribusi. Ghozali mengutarakan bahwasanya model dapat dinyatakan baik bilamana terdistribusi secara normal ataupun hampir normal. Pengujian ini bukan dilaksanakan untuk setiap variabelnya, namun untuk nilai  $residual.<sup>18</sup>$  Penguiian diselenggarakan dengan pedoman pengujian *Kolmogorov Smirnov*:

- a. Bila didapat signifikansi  $> 0.05$ , memperlihatkan bahwasanya data normal dalam berdistribusi.
- b. Bila didapat signifikansi < 0,05, memperlihatkan bahwasanya data berdistribusi dengan tidak normal.

Pengujian ini dapat juga dideteksi melalui mengamati sebaran titik (data) dalam sumbu diagonal grafik. Ghozali mengutarakan bahwasanya keputusan dari uji ini ditentukan melalui $19$ .

- a. Bila sebaran dari data ada di sekitaran garis serta mengikuti arahnya, bisa dinyatakan model sesuai dengan normalitas.
- b. Bila sebaran dari data menjauhi garis serta tidak mengikuti arahnya, bisa dinyatakan model tidak sesuai pada normalitas.

Uji ini diselenggarakan melalui penggunaan SPSS *version* 25 melalui langkah:

- a. Pilihlah *analyse - regression - linier*
- b. Pindah item pendukung menuju kotak independen, item utama menuju kotak dependen, pilihlah *save, uncheck list mahalanobis distance, checklist residual unstandardized*  kemudian *continue.*
- c. Pilihlah *OK*, kemudian perolehan Res\_1 akan muncul di ujung kanan dari input data

<sup>-</sup><sup>17</sup>Sugiyono, *Metode Penelitian Pendidikan Pendekatan Kualitatif, Kuantitatif,*  (Bandung: R&D. Alfabeta, 2017),131

<sup>18</sup>Imam Ghozali, Deskripsi Buku Analisis Multivariate Dengan SPSS 25. (Semarang: BPFW Universitas Diponegoro, 2017), 160

<sup>19</sup>Imam Ghozali, Deskripsi Buku Analisis Multivariate Dengan SPSS 25. (Semarang: BPFW Universitas Diponegoro, 2017), 164

- d. Pilihlah *analyse-non parametic tes-legacy dialogs-1sampel K-S*
- *e.* Pilihlah *unstandardised residual* pindah menuju kotak tes *variabel list.* Kemudian *checklist test distribusion-normal* serta pilihlah OK, akan terlihat tabel *one - sample KS test.*
- 2. Uji Autokorelasi

Melalui pelaksanaan pengujian ini, bisa dipahami terdapat maupun tidak korelasi diantara anggota dari sampel. Sebuah model bisa dinyatakan baik bilamana terbebas dengan autokorelasi. Peneliti di sini mempergunakan autokorelasi melalui metode *Runs Test.* Ghozali menjelaskan, *runs test* yakni bagiannya statistik nonparametik yang bisa juga dipergunakan dalam menentukan adanya korelasi tinggi antar residual. Buka diantara residual tidak mempunyai korelasi artinya bisa dinyatakan residual tersebut random/acak. *Runs Test* dipergunakan dalam menentukan apakah residual data berlangsung dengan acak ataupun tidaknya (sistematis). Bula didapati signifikansi dibawah 0.05 (H0 ditolak) akan mencerminkan berlangsung autokorelasi diantara nilai residual ataupun residual tidak acak. Pelaksanaan *Runs Test* ini terlebih dulu melalui membentuk hipotesis mendasar berupa<sup>20</sup>:

 $H_0$ : residual (res 1) acak

Ha : residual (res\_1) tidak acak

Melalui hipotesis mendasar ini kemudian bisa diambil keputusan dalam *Runs Test* melalui mengacu pada<sup>21</sup>:

- a. Bila didapat Asymp. Sig.  $(2$ -tailed $) > 0.05$ , mencerminkan tidak adanya gejala autokorelasi.
- b. Bila didapat Asymp. Sig. (2-tailed) < 0,05, mencerminkan adanya gejala autokorelasi.

Pelaksanaan dari pengujian ini yakni dengan dukungan SPSS *version* 25 melalui langkah:

- a. Pilihlah *Analyse* dalam kolom menu
- b. Selanjutnya pilihlah *Regression* serta *Linier*
- c. Masukan variabel dari item pernyataan variabel Y di kotak dependen serta variabel X di kotak Independen,
- d. Selanjutnya pilihlah *Statistik* serta berikan *checklist* di *Unstandardized* untuk *residuals.*
- e. Pilihlah *Continue* serta *Ok.*

-

<sup>&</sup>lt;sup>20</sup>Imam Ghozali, Deskripsi Buku Analisis Multivariate Dengan SPSS 25. (Semarang: BPFW Universitas Diponegoro, 2017), 120

<sup>&</sup>lt;sup>21</sup>Imam Ghozali, Deskripsi Buku Analisis Multivariate Dengan SPSS 25. (Semarang: BPFW Universitas Diponegoro, 2017), 120

- f. Perhatikan bagian *Data View* timbul variabel bernama *RES\_1*.
- g. Kemudian pilihlah *Analyse Tests Legacy Dialogs Runs Test.*
- h. Selanjutnya masukan variabel *Unstandardized Residual* di kotak *Test Variabel List*, beri *checklist* pada *median* dalam bagian Cut Point*.*
- 3. Uji Heterokedastisitas

Ghozali mengutarakan bahwasanya melalui pelaksanaan pengujian heteroskedastisitas bisa diketahui adanya ketidaksamaan dari varian sebuah residual antar pengamatan dalam model. Keberadaan dari heteroskedastisitas di sini bisa ditentukan melalui penggunaan uji *Glejser* melalui rumus<sup>22</sup>:

$$
Ln = (\varepsilon_i^2) = \beta_o + LnX_i + \mu_i
$$

Dimana:

 $Ln = Regresi$ 

 $\epsilon$ i2 = Kuadrat nilai unstandardized residual uji regresi

 $β$ <sub>0</sub> = Konstanta regresi

 $\beta$ ln(X1) = Konstanta regresi variabel X

 $\mu$ i = Tes Residual

Ghozali, mengutarakan melalui pengujian *Glejser* bisa diperoleh hasil dari pengujian nilai residual absolut di regresi terhadap variabel X. <sup>23</sup> Keberadaan dari eteroskedastisitas ditetapkan melalui:

- a. Bila secara statistik variabel X tidak signifikan mendapat Sig. > 0,05, mencerminkan tidak terjadinya gangguan heteroskesdastisitas.
- b. Bila secara statistik variabel X signifikan mendapat Sig.  $< 0.05$ , mencerminkan terjadinya gangguan heteroskedastisitas.

Metode lainnya untuk melaksanakan analisi terhadap Heteroskedastisitas yakni melalui grafik *scatter plot* dengan patokan:

a. Bila sebaran data mewujudkan suatu pola ataupun teratur, mencerminkan terjadinya Heteroskedastisitas.

<sup>-</sup><sup>22</sup> Imam Ghozali, Deskripsi Buku Analisis Multivariate Dengan SPSS 25. (Semarang: BPFW Universitas Diponegoro, 2017), 139

<sup>&</sup>lt;sup>23</sup> Imam Ghozali, Deskripsi Buku Analisis Multivariate Dengan SPSS 25. (Semarang: BPFW Universitas Diponegoro, 2017), 142.

b. Bila sebaran data tidak mewujudkan suatu pola ataupun tidak teratur, mencerminkan tidak terjadinya Heteroskedastisitas.

Pengujian ini dilangsungkan dengan penggunaan SPSS *version* 25 melalui langkah:

- a. Bukalah menu *Transform,* kemudian pilihlah *Compute variable*.
- b. Selanjutnya tulis: RES2 dalam kolom "Target Variabel"
- c. Tulis ABS\_RES(RES\_1) dalam Kolom "*Numeric Expression*" serta pilihlah OK
- d. Berikutnya dalam Data *View* akan ditampilkan Variabel terbaru bernama RES2.
- e. Pilihlah *Analyse*, *Regression*, serta *Linier*
- f. Keluarkan variabel Y ganti mempergunakan variabel RES 2, serta pilihlah save.
- g. Akan timbul *Linier Regression:* pilihlah *Save*, kemudian hapus *checklist* di *Understand*, selanjutnya *Continue* serta OK.
- 4. Uji Hipotesis Secara Parsial (Uji t)

Melalui pelaksanaan uji ini bisa ditentukan bagaimanakah pengaruh secara individual setiap variabel X untuk variabel Y. Adapun rumus menurut Sugiyono untuk menguji hipotesis yakni dengan menemukan t hitung melalui<sup>24</sup>:

$$
t = \frac{r_1 \sqrt{n \cdot 2}}{\sqrt{(1 - r_1^2)}}
$$

Dimana:

-

 $t = Probabilitas$ 

- $r = K$ oefisien korelasi parsial
- $n =$ Banyaknya sampel.

Sig yang peneliti pergunakan yakni  $\alpha$  =0,05 dengan arti peluang hasil pembentukan kesimpulan memiliki toleransi error 5% ataupun probabilitas 95%. Kriteria penerimaan hipotesis yakni melalui perbandingan diantara t hitung terhadap t tabel melalui:

a. t hitung > t tabel, mencerminkan Ha diterima ataupun H0 ditolak.

Kriteria dinyatakan signifikan bila t hitung > t tabel ataupun *p*  $< 0.05$ .

Uji ini dilangsungkan melalui penggunaan SPSS *version* 25 melalui langkah:

<sup>24</sup> Sugiyono, *Metode Penelitian Pendidikan Pendekatan Kualitatif, Kuantitatif,*  (Bandung: R&D. Alfabeta, 2017). 184

- a. Bukalah SPSS
- b. Pilihlah *analyse-regression-linear*
- c. Pilihlah variabel pendukung pindah menuju kotak independent serta dalam kotak dependent isilah mempergunakan variabel utama
- d. Pilihlah *OK* sehingga bisa diperoleh output*.*
- 5. Analisis Koefisien Korelasi

Analisis ini ditujukan guna memahami tingkatan hubungan diantara variabel X dengan Y baik dalam hal simultan ataupun parsial. Sugiyono menyatakan bahwasanya persamaan *correlation Pearson* bisa dituliskan melalui rumus<sup>25</sup>:

$$
r = \frac{\mathbf{n} \sum XY - \sum X \sum Y}{\sqrt{(\mathbf{n} \sum X^2 - (\sum X)^2) \cdot (\mathbf{n} \sum Y^2 - (\sum Y)^2)}}
$$

 $Dimana<sup>26</sup>$ :

-

- r : Korelasi diantara X serta Y
- n : Banyak dari sampel
- $X :$  Nilai dari X
- Y : Nilai dari Y

Melalui ketentuan berupa:

- a.  $r < 0$ , mencerminkan hubungannya variabel X serta Y termasuk negatif, yakni nilai X yang lebih kecil akan membuat lebih kecil juga nilai dari Y.
- b.  $r > 0$ , mencerminkan hubungannya variabel X serta Y termasuk positif, yakni nilai X yang lebih besar akan membuat lebih besar juga pengaruhnya untuk nilai Y.
- c.  $r = 0$ , mencerminkan diantara variabel X serta Y sama sekali tidak memiliki hubungan.
- d.  $r = -1$ , mencerminkan hubungan sempurna secara negatif diantara variabel X serta Y.
- e.  $r = 1$ , mencerminkan adanya hubungan sempurna secara positif diantara variabel X serta Y.

Pengujian ini diselenggarakan dengan penggunaan SPSS *version* 25. Kemudian Sugiyono mengutarakan untuk lebih lanjut

<sup>25</sup> Imam Ghozali, Deskripsi Buku Analisis Multivariate Dengan SPSS 25. (Semarang: BPFW Universitas Diponegoro, 2017), 274

<sup>26</sup> Imam Ghozali, Deskripsi Buku Analisis Multivariate Dengan SPSS 25. (Semarang: BPFW Universitas Diponegoro, 2017), 183

menginterpretasi hasil dari koefisien korelasi, maka bisa mengacu terhada $p^{27}$ :

| Pedoman Interpretasi Koefisien Korelasi            |                         |  |  |  |  |
|----------------------------------------------------|-------------------------|--|--|--|--|
| <b>Interval Nilai</b><br><b>Koefisien Korelasi</b> |                         |  |  |  |  |
|                                                    | <b>Tingkat Hubungan</b> |  |  |  |  |
| $0,800 - 1,000$                                    | Sangat kuat             |  |  |  |  |
| 0,600-0,799                                        | Kuat                    |  |  |  |  |
| 0,400-0,599                                        | Sedang                  |  |  |  |  |
| 0,200-0,399                                        | Rendah                  |  |  |  |  |
| $0,000-0,199$                                      | Sangat Rendah           |  |  |  |  |

**Tabel 3.5**

Pelaksanaan uji ini melalui SPSS *version* 25 yakni dengan tahapan:

- a. Pilihlah variabel *view* dalam SPSS data editor guna memasukkan variabel data
- b. Ketik item pendukung dalam *type* di barisan pertama kolom *name*, pilihlah *numeric*
- c. Pindahkan menuju kotak data *view* serta masukkan data sejalan pada variabelnya
- d. Pilihlah *analyse-regression-linear*
- e. Pilihlah variabel pendukung pindah menuju kotak independent serta dalam kotak dependent isilah melalui variabel utama
- f. Pilihlah *OK* untuk menampilkan output*.*

<sup>-</sup><sup>27</sup> Imam Ghozali, Deskripsi Buku Analisis Multivariate Dengan SPSS 25. (Semarang: BPFW Universitas Diponegoro, 2017), 184